## SOMMES ET PRODUITS

## 1 Techniques de calcul

## 1.1 Le symbole  $\Sigma$

## Notation 1.1

Soient m et n deux entiers naturels. Alors

$$
\sum_{k=m}^n \alpha_k = \begin{cases} \alpha_m + \alpha_{m+1} + \cdots + \alpha_{n-1} + \alpha_n & \text{ si } m \leqslant n, \\ 0 & \text{ sinon.} \end{cases}
$$

On peut aussi noter  $\sum$ m≤k≤n  $a_k$  ou encore  $\sum$ k∈[m,n]  $a_k$ . Cette somme comporte  $n - m + 1$  termes.

Remarque. La variable k est muette : on peut la remplacer par n'importe quelle autre variable. Autrement dit,

$$
\sum_{k=m}^n \alpha_k = \sum_{p=m}^n \alpha_p
$$

#### Exercice 1.1

Calculer  $\sum_{n=1}^{n-1}$  $k=2$ 1.

ATTENTION ! Le résultat d'une somme ne peut pas dépendre de l'indice de sommation, ça n'aurait aucun sens !<br>Une somme ne dépend que de ses bernes et du terme général sommé Une somme ne dépend que de ses bornes et du terme général sommé.

#### 1.2 Règles de calcul

Linéarité de la somme :

$$
\sum_k (a_k + b_k) = \sum_k a_k + \sum_k b_k
$$

$$
\sum_k \lambda a_k = \lambda \sum_k a_k
$$

**ATTENTION !** On ne peut mettre en facteur qu'une expression qui ne dépend pas de l'indice de sommation.

REMARQUE. Si on combine les deux propriétés précédentes, on a :

$$
\sum_k (\lambda a_k + \mu b_k) = \lambda \sum_k \, a_k + \mu \sum_k \, b_k
$$

**ATTENTION !** La sommation se comporte mal avec les produits. Autrement dit, en général,

$$
\sum_{k} a_{k} b_{k} \neq \left(\sum_{k} a_{k}\right) \left(\sum_{k} b_{k}\right)
$$

## 1.3 Sommes télescopiques

## Méthode Télescopage

On appelle somme télescopique toute somme du type suivant

$$
\sum_{k=m}^n (\alpha_{k+1}-\alpha_k)=\alpha_{n+1}-\alpha_m
$$

Exercice 1.2

$$
\mathrm{Calculate}~S_n = \sum_{k=1}^n \ln\left(1+\frac{1}{k}\right).
$$

- Sommes de puissances —

Notons  $S_m(n) = \sum_{n=1}^n$  $k=1$  $k^m$ . On sait (série arithmétique) que  $S_1(n) = \frac{n(n+1)}{2}$ . Traitons le calcul de  $S_2(n)$ .

#### Première méthode

On pose  $u_k = ak^3 + bk^2 + ck$  et on déterminer  $a, b, c$  tels que  $u_{k+1} - u_k = k^2$  pour tout  $k \in \mathbb{N}$ .

## Deuxième méthode

On exprime la somme  $\sum_{n=1}^{\infty}$  $k=1$ [(k + 1)<sup>3</sup> − k<sup>3</sup>] de deux manières différentes. On a par télescopage

$$
\sum_{k=1}^{n} [(k+1)^{3} - k^{3}] = (n+1)^{3} - 1 = n [(n+1)^{2} + (n+1) + 1].
$$

Et en développant chaque terme de la somme, on a aussi :

$$
\sum_{k=1}^{n} [(k+1)^{3} - k^{3}] = 3 \sum_{k=1}^{n} k^{2} + 3 \sum_{k=1}^{n} k + \sum_{k=1}^{n} 1 = 3S_{2}(n) + 3S_{1}(n) + n
$$

Après calcul, on obtient

$$
S_2(n)=\frac{n(n+1)(2n+1)}{6}
$$

#### Exercice 1.3

Calculer  $S_3(n)$ .

#### 1.4 Changement d'indice

#### Méthode Changement d'indice

On peut procéder à un changment d'indice pour deux types de raison.

➢ Si l'on veut changer l'indice dans les termes à sommer. Par exemple,

$$
\sum_{k=m}^{n} a_{k+1} = \sum_{l=m+1}^{n+1} a_l
$$

en posant  $l = k + 1$  dans les termes de la somme et en remarquant que l prend alors toutes les valeurs entières entre  $m + 1$  et  $n + 1$ . Ou encore,

$$
\sum_{k=0}^n a_{n-k} = \sum_{l=0}^n a_l
$$

en posant l = n − k dans les termes de la somme et en remarquant que l prend alors toutes les valeurs entières entre 0 et n.

➢ Si l'on veut changer les bornes de la somme. Par exemple,

$$
\sum_{k=2}^{n+2} a_k = \sum_{l=0}^{n} a_{l+2}
$$

en posant  $l = k - 2$  de telle sorte que les bornes soient 0 et n et en changeant les indices des termes de la somme en remarquant que  $k = l + 2$ .

Dans les deux cas, on peut vérifier en considérant le premier et le dernier terme de la somme avant et après changement d'indice.

**ATTENTION** ! On ne peut pas effectuer n'importe quel changement d'indice. Par exemple, soit  $S = \sum_{n=1}^{3}$  $k=0$  $a_{2k}$ .

On pourrait naïvement effectuer le chanegement d'indice  $l = 2k$  de sorte que  $S = \sum_{l=1}^{6}$  $l=0$  $a_l$ . Mais

$$
\sum_{k=0}^{3} a_{2k} = a_0 + a_2 + a_4 + a_6 \qquad \text{tandis que} \qquad \sum_{l=0}^{6} a_l = a_0 + a_1 + a_2 + a_3 + a_4 + a_5 + a_6
$$

Le problème vient du fait que 2k ne prend pas toutes les valeurs entières entre 0 et 6 mais seulement les valeurs paires.

#### Exercice 1.4

Compléter les trous dans les égalités suivantes :

$$
\sum_{k=3}^{n} u_{k+2} = \sum_{k=0}^{n} u_k, \quad \sum_{k=4}^{n-1} u_k = \sum_{k=1}^{n} u_k, \quad \sum_{k=3}^{n+2} u_{k+1} = \sum_{k=0}^{n} u_k
$$

#### Exercice 1.5

Calculer la somme

$$
\sum_{k=1}^n \left(\frac{1}{k} - \frac{1}{n+1-k}\right).
$$

#### 1.5 Sommation par paquets

On a d'abord tout simplement :

$$
\sum_{k=m}^n \alpha_k = \sum_{k=m}^p \alpha_k + \sum_{k=p+1}^n \alpha_k \quad \text{ si } \quad m \leqslant p \leqslant n
$$

Exercice 1.6

$$
\overline{\mathrm{Calculate}\sum_{k=0}^{2n}\mathrm{min}(k,n)\mathrm{~et}\sum_{k=0}^{2n}\mathrm{max}(k,n).}
$$

#### Séparation des termes d'indices pairs et impairs

Il existe plusieurs façons d'écrire la somme des termes d'indices pairs et et la somme des termes d'indices impairs.

$$
\begin{aligned} \sum_{k=m}^n a_k &= \sum_{\substack{k=m \\ k \text{ pair}}}^n a_k & + \sum_{\substack{k=m \\ k \text{ major} \\ k \text{ pair}}}^n a_k \\ &= \sum_{\substack{m \leqslant k \leqslant n \\ k \text{ pair}}}^n a_k + \sum_{\substack{m \leqslant k \leqslant n \\ k \text{ impair}}}^n a_k \\ &= \sum_{m \leqslant 2k \leqslant n}^n a_{2k} + \sum_{\substack{m \leqslant 2k+1 \leqslant n \\ k \equiv l \pmod{2}}}^n a_{2k+1} \\ &= \sum_{k=\left\lceil \frac{m}{2} \right\rceil}^n a_{2k} + \sum_{k=\left\lceil \frac{m-l}{2} \right\rceil}^n a_{2k+1} \end{aligned}
$$

Exemple 1.1

$$
\sum_{k=0}^{2n}(-1)^k\binom{2n}k=\sum_{l=0}^n\binom{2n}{2l}-\sum_{l=0}^{n-1}\binom{2n}{2l+1}=\sum_{l=0}^n\binom{2n}{2l}-\sum_{l=1}^n\binom{2n}{2l-1}
$$
  

$$
\sum_{k=0}^{2n+1}(-1)^k\binom{2n+1}k=\sum_{l=0}^n\binom{2n} {2l}-\sum_{l=0}^n\binom{2n}{2l+1}=\sum_{l=0}^n\binom{2n} {2l}-\sum_{l=1}^{n+1}\binom{2n}{2l-1}
$$

## 2 Sommes classiques

#### 2.1 Factorisation de  $a^n - b^n$

#### Proposition 2.1

Soient  $a$  et b deux réels ou complexes et  $n \in \mathbb{N}^*$ . Alors

$$
a^{n} - b^{n} = (a - b)(a^{n-1} + a^{n-2}b + \dots + ab^{n-2} + b^{n-1})
$$
  
=  $(a - b) \sum_{k=0}^{n-1} a^{k}b^{n-1-k} = (a - b) \sum_{k=0}^{n-1} a^{n-1-k}b^{k}$ 

REMARQUE. On a en particulier

$$
\mathfrak{a}^n-1 = (\mathfrak{a}-1)(\mathfrak{a}^{n-1} + \mathfrak{a}^{n-2} + \cdots + \mathfrak{a} + 1) = (\mathfrak{a}-1)\sum_{k=0}^{n-1} \mathfrak{a}^k
$$

#### 2.2 Séries arithmétiques et géométriques

#### Proposition 2.2 Séries arithmétiques

Soient  $(a_n)$  une suite arithmétique et  $(n, p) \in \mathbb{N}^2$  tels que  $n \leq p$ .

$$
\sum_{k=n}^p a_k = N \frac{a_n + a_p}{2}
$$

 $\frac{1}{k}$ 

où  $N = p - n + 1$  est le nombre de termes de la somme.

En français, la somme de termes consécutifs d'une suite arithmétique est égal au produit de la moyenne des termes extrêmes par le nombre de termes.

#### Exemple 2.1

On retrouve en particulier que 
$$
\sum_{k=1}^{n} k = \frac{n(n+1)}{2}.
$$

#### Proposition 2.3 Séries géométriques

Soient  $(a_n)$  une suite géométrique de raison q et  $(n, p) \in \mathbb{N}^2$  tels que  $n \leq p$ .

$$
\sum_{k=n}^{p} \alpha_k = \begin{cases} \n\alpha_n \frac{1-q^N}{1-q} & \text{si } q \neq 1 \\ \nN \alpha_n = N \alpha_p & \text{si } q = 1 \n\end{cases}
$$

où  $N = p − n + 1$  est le nombre de termes de la somme.

**REMARQUE.** On retiendra en particulier que 
$$
\sum_{k=0}^{n} q^{k} = \begin{cases} \frac{1 - q^{n+1}}{1 - q} & \text{si } q \neq 1 \\ n + 1 & \text{si } q = 1 \end{cases}.
$$

Exercise 2.1  
Calculate 
$$
\sum_{k=1}^{n} k2^{k}.
$$

#### 2.3 Sommes binomiales

#### 2.3.1 Coefficients binomiaux

#### Définition 2.1 Factorielle

Pour  $n \in \mathbb{N}^*$ , on note n! le produit des entiers de 1 à n i.e.  $n! = \prod_{k=1}^{n} k$ . On convient que  $0! = 1$ .  $\overline{k=1}$ 

#### Définition 2.2 Coefficient binomial

Soit  $n \in \mathbb{N}$  et  $k \in [\![0, n]\!]$ .

$$
\binom{n}{k} = \frac{n(n-1)\dots(n-k+1)}{k!} = \frac{n!}{(n-k)!k!}
$$

Remarque. Lorsque l'on interprétera les coefficients binomiaux de manière combinatoire, on verra que l'on peut convenir que  $\binom{n}{k} = 0$  pour  $k > n$ .

Proposition 2.4 Propriétés des coefficients binomiaux

Symétrie des coefficients binomiaux Soit  $(n, k) \in \mathbb{N}^2$  tel que  $k \leq n$ .

$$
\binom{n}{k}=\binom{n}{n-k}
$$

Formule de Pascal Soit  $(n, k) \in (\mathbb{N}^*)^2$  tel que  $k \leq n$ .

$$
\binom{n}{k} = \binom{n-1}{k} + \binom{n-1}{k-1}
$$

**Relation utile** Soit  $(n, k) \in (\mathbb{N}^*)^2$  tel que  $k \leq n$ .

$$
k\binom{n}{k} = n\binom{n-1}{k-1}
$$

**REMARQUE.** Ces relations sont encore vraies sans condition sur k et  $n$  si l'on convient que  $\binom{n}{k} = 0$  pour  $k > n$ .

#### - Triangle de Pascal -

La relation de Pascal permet de construire le triangle de Pascal donnant les coefficients binomiaux de proche en proche.

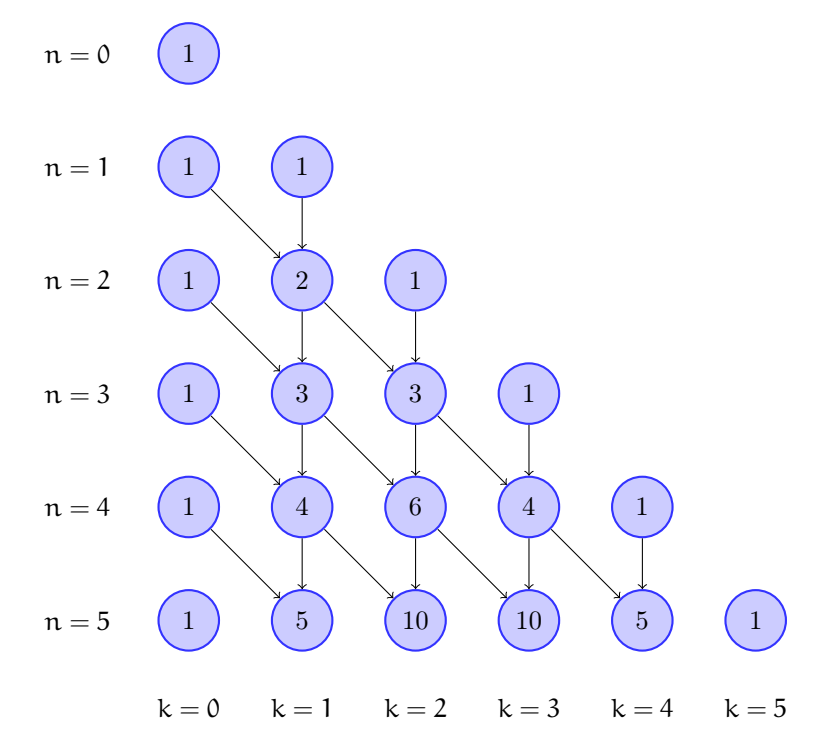

On obtient une case en additionnant la case au-dessus et la case au-dessus à gauche : par exemple,  $10 = 6 + 4$ ou  $3 = 2 + 1$ .

#### - Dénombrement de chemins -

Les coefficients binomiaux peuvent également s'interpréter en termes de dénombrement de chemins dans un arbre binaire. En effet, le coefficient binomial  $\binom{n}{k}$  correspond aux nombres de chemins d'un arbre binaire de «profondeur» n dans lesquels on a choisi k fois la branche de gauche et donc n − k fois la branche de droite.

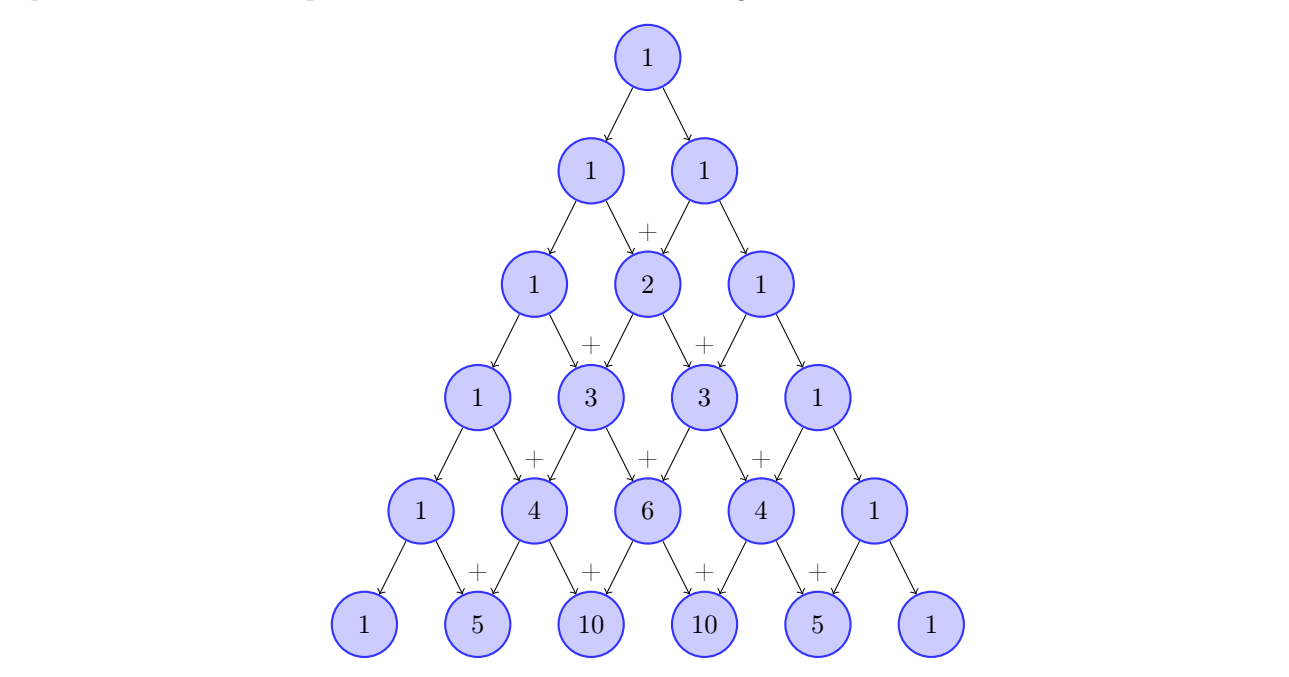

#### 2.3.2 Binôme de Newton

#### Proposition 2.5 Formule du binôme

Soient  $a$  et  $b$  deux complexes et  $n \in \mathbb{N}$ . Alors

$$
(a+b)^n=\sum_{k=0}^n\binom{n}{k}a^kb^{n-k}
$$

Exemple 2.2

$$
\text{On a } \sum_{k=0}^n \binom{n}{k} = (1+1)^n = 2^n \text{ et } \sum_{k=0}^n \binom{n}{k} (-1)^k = (1-1)^n = 0.
$$

#### Exercice 2.2

$$
\text{Calculate } \text{les} \text{ sources } S_1 = \sum_{k=0}^n \binom{n}{k} \, 2^k \text{ et } S_2 = \sum_{k=1}^{2n} \binom{2n}{k} (-1)^k 2^{k-1}
$$

## 3 Sommes doubles

#### 3.1 Définition et notations

On appelle somme double toute somme du type  $\sum_{ }^{ }$ i=k  $\sum_{n=1}^{\infty}$ j=m  $a_{ij}$ . Par définition,

$$
\sum_{i=k}^{l} \sum_{j=m}^{n} \alpha_{ij} = \sum_{i=k}^{l} S_i \quad \text{oi} \quad S_i = \sum_{j=m}^{n} \alpha_{ij}.
$$

On peut aussi noter cette même somme

$$
\sum_{\substack{k \leqslant i \leqslant l \\ m \leqslant j \leqslant n}} \alpha_{ij} \quad \text{ ou encore } \quad \sum_{(i,j) \in [\![k,l]\!] \times [\![m,n]\!]} \alpha_{ij}
$$

Si les bornes des dans les sommes sont identiques on a une notation plus condensée. Par exemple,

$$
\sum_{i=1}^n\sum_{j=1}^n\alpha_{ij}=\sum_{1\leqslant i,j\leqslant n}\alpha_{ij}
$$

Attention, les bornes de la deuxième somme peuvent dépendre de l'indice de la première somme. Par exemple,

$$
\sum_{i=2}^n\sum_{j=1}^{i-1} \alpha_{ij}
$$

Mais l'inverse n'arrive JAMAIS ou alors on a fait une erreur. On peut aussi avoir des notations plus condensées dans ce cas. Par exemple,

$$
\sum_{i=1}^n\sum_{j=1}^i a_{ij}=\sum_{1\leqslant j\leqslant i\leqslant n}a_{ij}\quad\text{ ou encore }\quad\sum_{i=1}^n\sum_{j=i}^n a_{ij}=\sum_{1\leqslant i\leqslant j\leqslant n}a_{ij}
$$

#### 3.2 Règles de calcul

Ce sont les mêmes que pour une somme simple. Remarquons que l'on peut mettre en facteur dans la deuxième somme toute expression qui ne dépend pas du deuxième indice. C'est-à-dire,

$$
\sum_{i} \sum_{j} a_i b_{ij} = \sum_{i} \left( a_i \sum_{j} b_{ij} \right)
$$

Cette dernière remarque nous permet de factoriser une double somme lorsqu'on peut séparer les indices :

$$
\sum_i \sum_j \alpha_i b_j = \left(\sum_i \alpha_i\right) \left(\sum_j b_j\right)
$$

Exercice 3.1

Calculer  $\sum_{n=1}^{\infty}$  $i=0$  $\sum_{n=1}^{\infty}$  $j=0$  $2^{2i-j}$ .

#### 3.3 Interversion des signes  $\Sigma$

Si les bornes ne dépendent pas des indices, on peut intervertir les signes  $\Sigma$  sans se poser de questions.

$$
\sum_{i=k}^l\sum_{j=m}^n\alpha_{ij}=\sum_{j=m}^n\sum_{i=k}^l\alpha_{ij}
$$

Sinon, les choses sont un peu plus délicates et on visualise souvent mieux la situation au moyen d'un tableau.

#### Méthode Interversion au moyen d'un tableau Interversion du signe  $\sum$  dans  $\sum_{n=1}^{n}$  $i=0$  $\frac{i}{\nabla}$  $j=0$ aij. Dans le tableau ci-contre, on peut faire la somme des éléments  $\blacktriangleright$  ligne par ligne :  $\sum_{n=1}^{\infty}$  $i=0$  $\frac{i}{\nabla}$  $j=0$ aij  $\triangleright$  colonne par colonne :  $\sum_{n=1}^{\infty}$  $j=0$  $\sum_{n=1}^{\infty}$ j=i aij Ces deux doubles sommes sont donc égales. Rien d'étonnant à cela puisqu'on peut réécrire ces deux sommes  $comme$ 0≤j≤i≤n  $\sum a_{ij}$ . i j  $0 \t 1 \t 2 \t 3 \t 4 \t ...$  $0 \qquad \qquad \alpha_{00}$  $1 \, \alpha_{10} \, \alpha_{11}$  $\begin{array}{c|cc}\n2 & a_{20} & a_{21} & a_{22} \\
a_{30} & a_{31} & a_{32}\n\end{array}$ a<sub>30</sub> a<sub>31</sub> a<sub>32</sub> a<sub>33</sub>  $4 \int a_{40} a_{41} a_{42} a_{43} a_{44}$ . . .

Exercice 3.2

Écrire de deux manières différentes  $\sum$ 1≤i<j≤n aij.

# Exercice 3.3

Vérifier que  $\sum_{n=1}^{\infty}$  $k=1$  $k2^k = \sum_{n=1}^{\infty}$  $k=1$  $\sum$  $l=1$  $2<sup>k</sup>$  et donner une expression simple de cette somme en intervertissant l'ordre de sommation.

3.4 Sommation par paquets

#### 3.4.1 Premier exemple

Soit par exemple à calculer la somme double  $S = \sum$ 1≤i,j≤n max(i, j). On peut séparer séparer cette somme en trois « paquest » : ceux pour lesquels  $i < j$ , ceux pour lesquels  $i > j$  et ceux pour lesquels  $i = j$ . Ainsi

$$
S = \sum_{1 \leqslant i < j \leqslant n} \max(i, j) + \sum_{1 \leqslant j < i \leqslant n} \max(i, j) + \sum_{i = 1}^{n} \max(i, i) \\ = \sum_{1 \leqslant i < j \leqslant n} j + \sum_{1 \leqslant j < i \leqslant n} i + \sum_{i = 1}^{n} i
$$

Les deux premières sommes sont les mêmes (on a juste permuté i et j) et

$$
\sum_{1\leqslant i < j \leqslant n}j = \sum_{j=2}^n\sum_{i=1}^{j-1}j = \sum_{j=2}^n(j-1)j = (S_2(n)-1) - (S_1(n)-1) = S_2(n) - S_1(n)
$$

Par conséquent,

$$
S = 2(S_2(n) - S_1(n)) + S_1(n) = 2S_2(n) - S_1(n) = \frac{n(n+1)(4n-1)}{6}
$$

#### 3.4.2 Deuxième exemple

Soit maintenant à calculer la somme double  $\sum$ 1≤i,j≤n |i − j|. Remarquons que |i − j| peut prendre des valeurs de 0

à n − 1 donc

$$
\sum_{1 \leqslant i,j \leqslant n} |i-j| = \sum_{k=0}^{n-1} \sum_{|i-j|=k} k = \sum_{k=1}^{n-1} \sum_{|i-j|=k} k
$$

Reste à trouver le nombre de couples  $(i, j)$  tels que  $|i - j| = k$  pour  $k \in [1, n - 1]$  (le cas  $k = 0$  ne change pas la somme).

On construit le tableau des  $|i - j|$  pour  $n = 5$ . On voit qu'on retrouve n fois la valeur 0 (mais elle ne nous intéresse pas) et 2(n − k) fois la valeur k pour  $k \in [1, n-1]$ .

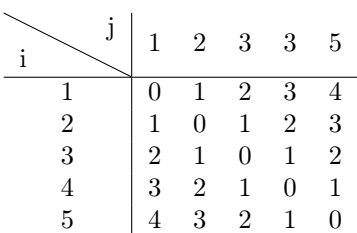

On en déduit donc que

$$
\sum_{1 \leqslant i,j \leqslant n} |i-j| = \sum_{k=1}^{n-1} 2(n-k)k = 2nS_1(n-1) - 2S_2(n-1) = \frac{(n-1)n(n+1)}{3}
$$

## 4 Produits

## 4.1 Le symbole  $\prod$

#### Notation 4.1

Soient m et n deux entiers naturels. Alors  $\prod_{i=1}^{n}$ k=m  $a_k =$  $\int a_{m} a_{m+1} \dots a_{n-1} a_{n}$  si  $m \leq n$ , 1 sinon. On peut aussi noter  $\vert \vert$  $m \leqslant k \leqslant n$  $a_k$  ou encore  $\prod$ k∈[m,n]  $a_k$ . Ce produit comporte  $n - m + 1$  facteurs.

**ATTENTION !** Les éléments intervenant dans un produit sont appelés des facteurs et non des termes. On parle<br>de termes lorsqu'on manipule des sommes de termes lorsqu'on manipule des sommes.

## Exercice 4.1 Calculer  $\prod_{n=1}^{n}$  2.  $k=0$

Il n'est peut-être pas inutile de rappeler qu'un produit est nul si et seulement si un de ses facteurs est nul.

Exercise 4.2  
\n
$$
\frac{1000}{\text{Calculate}} \prod_{k=-1000}^{1000} k \ln(1+|k|).
$$

## 4.2 Règles de calcul

$$
\prod_k a_k b_k = \left(\prod_k a_k\right)\left(\prod_k b_k\right)
$$

et par récurrence

$$
\prod_k \mathfrak{a}_k^n = \left(\prod_k \mathfrak{a}_k\right)^n \quad \text{ pour } \mathfrak{n} \in \mathbb{N}
$$

et si les  $a_k$  sont tous non nuls

$$
\prod_k \mathfrak{a}_k^n = \left(\prod_k \mathfrak{a}_k\right)^n \quad \text{ pour } n \in \mathbb{Z}
$$

Enfin, en utilisant les propriétés de l'exponentiation, si les  $a_k$  sont tous strictement positifs

$$
\prod_k \mathfrak{a}_k^{\lambda} = \left(\prod_k \mathfrak{a}_k\right)^{\lambda} \quad \text{ pour } \lambda \in \mathbb{R}
$$

**ATTENTION !** On ne peut **JAMAIS** mettre en facteur une expression dans un produit même si elle ne dépend<br>pas de l'indice de sommation. Autrement dit, en général pas de l'indice de sommation. Autrement dit, en général,

$$
\prod_{k} \lambda a_{k} \neq \lambda \prod_{k} a_{k}
$$

$$
\prod_{k=1}^{n} \lambda a_{k} = \lambda^{n} \prod_{k=1}^{n} a_{k}
$$

Cependant, on peut écrire

puisque le facteur 
$$
\lambda
$$
 apparaît n fois dans le produit.

#### <http://laurentb.garcin.free.fr> 11

## 4.3 Produit télescopique

On a le même type de remarque que pour les sommes

$$
\prod_{k=m}^n \frac{\nu_{k+1}}{\nu_k} = \frac{\nu_{n+1}}{\nu_m}
$$

en supposant tous les $v_k$  non nuls.

Exercise 4.3  
\nCalculate 
$$
\prod_{k=5}^{45} \frac{k}{k+1} \text{ et } \prod_{k=29}^{79} \frac{2k+1}{2k-1}.
$$

## 4.4 Passage au logarithme

On peut facilement se ramener à une somme en remarquant que

$$
\ln\left(\prod_{k=m}^n\alpha_k\right)=\sum_{k=m}^n\ln\alpha_k
$$

si tous les  $a_k$  sont strictement positifs.

**Exercise 4.4**  
Calculate 
$$
\prod_{k=1}^{n} 2^{\frac{1}{k(k+1)}}
$$
.